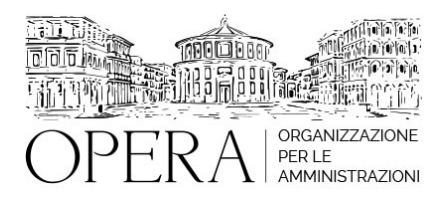

# **PROTOCOLLO E NUOVE LINEE GUIDA AGID IN TEMA DI FORMAZIONE, GESTIONE E CONSERVAZIONE DEI DOCUMENTI INFORMATICI: COSA CAMBIA ?**

## **WEBINAR – IN LIVE STREAMING**

**Codice MEPA:** AM20287

giovedi', 18 Luglio 2024

#### **Relatore**:

**Prof. Avv. Marco MANCARELLA** – Professore di Informatica giuridica presso UniSalento. Avvocato, componente del Consiglio Scientifico di @LawLab presso la LUISS – Guido Carli di Roma, componente del Direttivo ANDIG (Associazione Nazionale Docenti di Informatica Giuridica), Consulente FORMEZ – Presidenza del Consiglio dei Ministri, e componente nel 2019 del tavolo di confronto con il Gruppo di lavoro AGID per le nuove Regole tecniche/Linee guida del Codice dell'Amministrazione Digitale.

**Dott.ssa Patrizia GENTILI -** Responsabile del servizio documentale e modelli di marcatura Agid – Presidenza del Consiglio dei Ministri

**Programma Prima Sessione - Ore 9.00 - 11.00**

### **Profili normativi**

### **Prof. Avv. Marco Mancarella**

- Introduzione: obblighi cloud per i servizi PA e illegittimità amministrativa; RTD, Difensore Civico Digitale e Codice di condotta tecnologica
- Le basi: art. 40 e 21, comma 1-ter CAD
- LG nel contesto CAD: art. 71
- Metodologia e natura vincolante
- ●
- Ambito soggettivo e oggettivo di applicazione
- Abrogazioni
- Formazione del documento informatico: documento informatico/documento amministrativo informatico, copie e duplicati
- Registrazione informatica: protocollo e altre forme di registrazione del documento, con i relativi requisiti minimi di sicurezza
- Fascicolo informatico
- Sistema di conservazione digitale

- Piano di conservazione e privacy
- Selezione e scarto dei documenti informatici
- Manuali da approvare e figure di responsabilità
- Profili privacy nella gestione documentale: ruolo del DPO e obblighi GDPR (Reg. UE n. 679/2016)
- Misure di sicurezza obbligatorie
- Caso specifico di Allegato alle LG: Certificazione di processo

## **Programma Seconda Sessione - Ore 11.00 - 13.00**

## **Profili tecnici**

●

## **Dott.ssa Patrizia Gentili**

● Introduzione agli Allegati più tecnici delle LG: Glossario, Formato dei file e riversamento, Standard e specifiche tecniche, Metadati, Comunicazione tra AOO di documenti amministrativi protocollati

Le principali novità delle linee guida

- La scelta dei formati nella formazione dei documenti
- I documenti ricevuti e i formati accettati
- I formati per la conservazione e il registro di riversamento
- Dall'obbligo di classificare a quello di fascicolare
- Diritto all'oblio e periodo di conservazione
	- La formazione del documento informatico
- Documento statico e viste documentali: il documento come insieme di dati
- L'utilizzo della Modulistica elettronica nella formazione dei documenti
- Le modalità per garantire l'immodificabilità del documento informatico
- La formazione dei registri e repertori interni
	- La gestione del documento amministrativo informatico
- Il protocollo informatico
- L'identificazione univoca del documento
- Immodificabilità del documento informatico e registrazione nel sistema documentale
- Archivio unico e archivio polverizzato
- Classificazione e massimario di scarto: il diritto all'oblio e tempi di conservazione
- Le aggregazioni informatiche e archivio: le serie documentali i repertori e i fascicoli
	- Le tipologie documentarie e i metadati descrittivi
- Documento amministrativo informatico oggetto di protocollo generale
- Documento amministrativo informatico generico oggetto di registrazione particolare
- Documento informatico con rilevanza tributaria fatture
- Fascicoli elettronici
- Registro di protocollo, repertori documentali e fiscali

#### **OBIETTIVI**

Obiettivo specifico del percorso formativo è quello di generare un'adeguata conoscenza e padronanza delle intersezioni pratico-normative in ordine alla formazione, gestione e conservazione dei documenti informatici, ivi compresi gli aspetti del protocollo informatico. Focus di analisi primario è il combinato tra le norme contenute nel Codice dell'Amministrazione Digitale (D.Lgs. 82/2005) e le recenti "Linee guida per la formazione, gestione e conservazione dei documenti informatici" pubblicate il 10 settembre 2020 dall'Agenzia per l'Italia Digitale - AGID, documento fondamentale nei processi di digitalizzazione delle pratiche amministrative. Le Linee Guida, che si compongono di sei allegati tecnici, sono state emanate dopo avere seguito la procedura conforme alle indicazioni dell'art. 71 "Regole tecniche" del Codice dell'Amministrazione digitale (CAD) e sono volte ad aggiornare le regole tecniche attualmente in vigore nella materia, innovandone alcuni aspetti e completandone altri. La formazione sarà mirata all'approfondimento dei contenuti più rilevanti, senza tralasciare il necessario e profondo legame tra il CAD, di cui le Linee Guida sono espressione, e la normativa privacy, ovvero il Reg. UE 679/2016 e il Codice nazionale di settore. Sul presupposto dell'oramai necessario approccio olistico alla tematica.

#### **Metodologia:**

Il percorso formativo prevede lezioni online accompagnate dalla proiezione di slides e materiale normativo. L'approccio è teorico-pratico, ovvero prevede per ogni argomento trattato una prima base normativo-teorica per poi giungere al profilo pratico-applicativo, al fine di consentire a funzionari e dirigenti una piena comprensione dei processi quotidiani da attivare e gestire a norma.

In base agli argomenti trattati, il docente allocherà i tempi di intervento da parte dei discenti per dubbi o sottoposizione di casi pratici.

#### **ORARIO DI SVOLGIMENTO**

ore 9:00 - 13:00

### **QUOTA DI PARTECIPAZIONE**

Le quote di partecipazione variano a seconda del numero di iscrizioni per ciascuna Amministrazione

**Primo partecipante - € 310**

**Secondo e terzo partecipante - € 280**

### **A seguire - € 230**

#### **Comuni con numero di abitanti inferiore a 8000 - € 230 a partecipante (non si applica alle unioni di comuni)**

La quota comprende: accesso all'aula virtuale, materiale didattico, attestato di partecipazione e replay del corso per 30 giorni dalla data di svolgimento del corso (su richiesta)

Le quote si intendono ad utente + IVA (se dovuta)

(Se la fattura è intestata ad Ente Pubblico, la quota è esente IVA, ai sensi dell'art. 10, D.P.R. n. 633/72)

(Si applica il bollo di € 2 a carico del cliente per fattura esclusa IVA di valore superiore a € 77,47)

### **QUOTE DI PARTECIPAZIONE SPECIALI**

#### **Quota "all-inclusive": €2500**

La quota consiste in un numero di accessi di max. 50 partecipanti per ciascuna amministrazione nel limite massimo di 4 amministrazioni aderenti alla presente quota. Per le amministrazioni eccedenti la quarta verrà proposta una ulteriore data del corso.

#### **Quota "in-house": €6000**

La quota consente, alla singola Amministrazione, di riservare il corso in forma esclusiva per i dipendenti dell'Ente fino ad un numero massimo di 100 partecipanti: in aula non saranno presenti altre amministrazioni.

## **MODALITÀ DI ISCRIZIONE**

E' possibile iscriversi al corso telematicamente accedendo al sito [www.operabari.it](http://www.operabari.it), entrando nella sezione specifica del corso ed utilizzando il tasto "iscriviti on-line" presente in fondo alla pagina.

Diversamente è possibile contattare i nostri uffici:

[segreteria@operabari.it](mailto:segreteria@operabari.it)

## **MODALITÀ DI PAGAMENTO**

Versamento della quota con bonifico bancario intestato a OperA SRL

BPER BANCA – IT57D0538704005000043104884

INTESA SAN PAOLO – IT59U0306941753100000002114

## **TEST DI VALUTAZIONE DELL'APPRENDIMENTO (OPZIONALE)**

E' possibile richiedere la somministrazione del test di verifica dell'apprendimento per il rilascio dell'attestato di superamento con profitto del corso.

n.b. La richiesta dovrà pervenire non oltre il terzo giorno precedente la data di inizio del corso.

## **FRUIZIONE E REQUISITI TECNICI**

### **Accesso alla piattaforma: www.operlapa.it**

I nostri operatori provvederanno ad effettuare la registrazione in piattaforma e trasmetteranno un'email con le credenziali di accesso all'indirizzo indicato in fase di iscrizione al corso.

In caso di smarrimento delle credenziali è possibile richiedere una nuova password utilizzando la funzione presente sotto il tasto LOGIN del sito www.operlapa.it: sarà sufficiente inserire nell'apposito campo l'indirizzo email fornito al momento dell'iscrizione al corso (solitamente quello istituzionale).

In caso di difficoltà contattare i nostri uffici al 0804676784.

#### **Accesso al corso**

Il discente riceverà una seconda email di conferma di accesso al corso cui è iscritto. Da quel momento è possibile accedere alla piattaforma con le proprie credenziali e, successivamente, cliccare sul titolo del corso dove l'utente troverà il pulsante per collegarsi al webinar (aula digitale) e le altre funzionalità (download del materiale didattico, dell'attestato di partecipazione, questionario della qualità, domande al docente e accesso al replay). Nella stessa email sono contenute tutte le istruzioni di fruizione dell'attività formativa.

### **ZOOM**

E' consigliato dotarsi del software o dell'app di ZOOM sul dispositivo su cui si seguirà il corso.

In caso di difficoltà i nostri operatori sono sempre a vostra disposizione al numero 0804676784

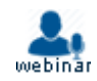